ЗАТВЕРДЖЕНО Наказ Міністерства освіти і науки, молоді та спорту України 29 березня 2012 року № 384 **Форма № Н - 3.04**

Донбаська державна машинобудівна академія (ДДМА) (повне найменування вищого навчального закладу)

Кафедра Механіки пластичного формування

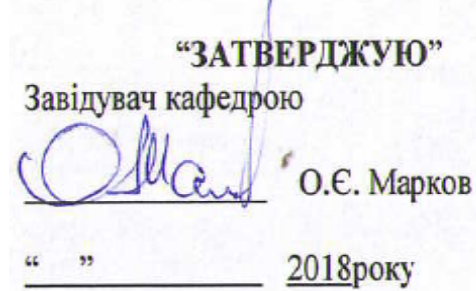

## **РОБОЧА ПРОГРАМА НАВЧАЛЬНОЇ ДИСЦИПЛІНИ**

## **«КОМП'ЮТЕРНЕ МОДЕЛЮВАННЯ І ПРОЕКТУВАННЯ ПРОЦЕСІВ І МАШИН (ч.4)»**

(шифр і назва навчальної дисципліни)

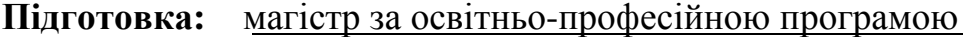

**Галузь знань** 13 «Механічна інженерія»

(шифр і назва напряму підготовки)

**Спеціальність** 131 «Прикладна механіка»

(шифр і назва спеціальності)

**Спеціалізація** Комп'ютерне моделювання і проектування процесів і машин

**Статус** вільний вибір

(назва спеціалізації)

**Факультет** інтегрованих технологій і обладнання (ФІТО)

(назва інституту, факультету, відділення)

Краматорськ – 2018 рік

Робоча програма **«**Комп'ютерне моделювання і проектування процесів і машин» (ч.4)**»** для студентів за галуззю знань 13 «Механічна інженерія» Спеціальність 131 «Прикладна механіка» ,спеціалізація: Комп'ютерне <u>моделювання і проектування</u> процесів і машин. 16 с.

Розробники:

Є.А. Єрьомкін, доц. каф. МПФ

Погоджено з групою забезпечення освітньої програми (лише для обов'язкових дисциплін):

Керівник ррупи забезпечення:

С.В.Ковалевський, д-р техн. наук, професор

Розраянуто і затверджено на засіданні кафедри, Механіка пластичного формуванняпротокол № 1 від 23. Ов. 2018 р.

Завідувач кафедри:

О.Є. Марков, д.т.н., професор

Розглянуто і затверджено на засіданні Вченої ради факультету інтегрованих технологій і обладнання протокол № 1 від 29. 08. 2018 р.

Голова Вченої ради факультету: ■ О.Г. Гринь,к.т.н., доцент

> © Ковалевська О.С., 2018 рік 2018 рік **©ДДМА.**

## І ЗАГАЛЬНІ ПОЛОЖЕННЯ

1.1. Актуальність вивчення дисципліни у зв'язку із завданнями професійної діяльності та навчання.

Дисципліна «Комп'ютерне моделювання і проектування процесів і машин» є однією із спеціальних дисциплін у підготовці фахівців спеціальності 131"Прикладна механіка". Вона логічно зв'язана з усіма спеціальними курсами спеціальності, такими, як: "Технологія кування і гарячого об'ємного штампування", "Технологія листового штампування", "Ковальсько-штампувальне обладнання", "Автоматизація ковальсько-пресового виробництва". Дисципліна являється додатковим курсом дисципліни "Сучасне обладнання, автоматичні лінії та гнучкі виробничі системи".

У лекціях розглянуті розрахунки параметрів гідравлічних пресів із насосноакумуляторним приводом, кривошипних машин, дослідження динаміки і визначення оптимальних параметрів ковальсько-пресових машин за допомогою ЕОМ.

1.2. Мета та завдання навчальної дисципліни

Мета викладання дисципліни є підготування інженера-користувача ПК, що освоївши технічне, програмне й інформаційне забезпечення САПР а також елементи розрахункових (MathCAD, MatCAD і графічнAutoCAD, зможе самостійно вирішувати задачі автоматизованого проектування обладнання обробки металів тиском, оптимізації їхніх параметрів.

1.3. Завдання дисципліни:

Завдання це придбання студентами знань принципів побудови САПР, методів розробки програмного забезпечення, по архітектоніці обчислювальних систем, математичного й інформаційного забезпечення САПР, організації діалогу, машинній графіці, методам моделювання.

Виробітку досвіду: по розробці математичних моделей, пакетів прикладних програм для розрахунку й оптимізації параметрів обладнання обробки металів тиском, розробці робочої документації в AutoCAD, виконанню розрахунків у MathCAD, роботі в WORD.

1.4. Передумови для вивчення дисципліни: складання фахового вступного випробування або вивчення дисциплін «Комп'ютерне моделювання і проектування процесів і машин (ч. 3, 4)».

1.5. Мова викладання: українська

Обсяг навчальної дисципліни та його розподіл за видами навчальних занять:

- загальний обсяг становить 105 годин / 3,5 кредити, в т.ч.:
- денна форма навчання: лекції 15 годин, лабораторні роботи 30 годин, самостійна робота студентів – 60 годин;

## ІІ ПРОГРАМНІ РЕЗУЛЬТАТИ НАВЧАННЯ

У результаті вивчення навчальної дисципліни студент повинен продемонструвати достатній рівень сформованості наступних програмних результатів навчання.

В узагальненому вигляді їх можна навести наступним чином:

## *у когнітивній сфері:*

студент повинен продемонструвати знання та розуміння основ 3D- дизайну та моделювання у прикладній механіки в розділах ергономіки, статики, кінематики та динаміки, теорії механізмів, механіки матеріалів та міцності конструкцій;

студент здатний продемонструвати знання і розуміння розділів математики та 3D- графіки, що мають відношення до розв'язання проблем прикладної механіки: геометрія, нарисна геометрія, алгебра, векторне числення, аналітична геометрія, креслення, прикладна статистика - та спроможність використовувати ці інструменти для розробки проектів сучасних машин;

продемонструвати здатність проектувати і теоретично обґрунтовувати конструкції машин, механізмів та їх елементів на основі загальних принципів дизайну, 3D- конструювання, теорії взаємозамінності, стандартних методик розрахунку деталей машин;

продемонструвати знання і розуміння основ інформаційних технологій, чисельних методів, математики, нарисної геометрії, креслення, програмування, практичні навики створення і використання прикладного програмного забезпечення для виконання дизайнерських, інженерних розрахунків та 3D- моделювання;

продемонструвати знання та здатність до практичного використання комп'ютеризованих систем проектування (CAD), дизайну (САМ) та інженерне моделювання (CAE);

## *в афективній сфері:*

показувати здатність до просторового мислення з відтворенням об'ємного зображення у вигляді проекційного креслення (ескізу) та навпаки, оформлення креслень відповідно до вимог діючих стандартів;

показувати здатність використовувати професійно знання й уміння в галузі теоретичних основ інформатики й практичного використання комп'ютерних технологій та основ дизайну та 3D- моделювання для вирішеня практичних завдань;

проводити техніко-економічну оцінку ефективності розроблених нових проектів технологій і технічних засобів;

### *у психомоторній сфері:*

вміти оцінити надійність деталей і конструкцій машин в процесі статичного та динамічного навантаження аналітичними та чисельними методами на основі 3D- моделювання;

продемонструвати здатність використовувати нормативні та довідкові дані для контролю відповідності технічної документації стандартам, технічним умовам та іншим нормативним документам;

розробляти алгоритми і виконувати комп'ютерне 3D- проектування з використанням сучасних методів, зокрема математичної логіки, теорії графів тощо;

Знання і розуміння основ інформаційних технологій, чисельних методів, дискретної математики, програмування, практичні навики створення і використання прикладного програмного забезпечення для виконання дизайну та інженерних розрахунків, обробки інформації та результатів експериментальних досліджень.

Здатність застосовувати сучасні технології 3D- дизайну та розроблення фізикомеханічних, математичних і комп'ютерних моделей машин і автоматичних ліній машинобудування, призначених для виконання досліджень і рішення науково-технічних завдань з метою забезпечення їх міцності, стійкості, довговічності і безпеки, забезпечення надійності і зносостійкості вузлів і деталей машин.

## ІІІ ПРОГРАМА ДИСЦИПЛІНИ

## **Розділ 1. Гідравлічні преси**

**Тема 1.1.** Розрахунки параметрів гідропресів з НАП (ДМГП).

1. Гідравлічні преси: розрахунки на міцність гідроциліндрів пресу, верхніх і нижніх поперечин, колон преса, параметрів індивідуального насосного й акумуляторного приводу,

2. Гідродинамічний розрахунок клапанів гідропресу: конструкція, рівняння руху, швидкість переміщення, час закриття клапана, розрахунок зусилля підйому і переріза клапана;

**Тема 1.2.** Динамічний розрахунок розгону поперечини на поковці преса з насосно-акумуляторним приводом.

**Тема 1.3.** Динамічні моделі гідропресів.

1. Динамічна модель гідравлічного пресу з насосно-акумуляторним приводом; **Тема 1.4.** Допоміжні рівняння

1. Рівняння руху рухомої поперечини;

2. Рівняння нерозривності з урахуванням пругкості рідини, витратні характеристики регулюючих клапанів;

- 3. Рівняння руху клапанного розподільника;
- 4. Рівняння руху сервопривода;
- 5. Опір поковки деформуванню;
- 6. Регулятора і виконавчого механізму, алгоритмів керування.

## **Розділ 2. Кривошипні машини**

**Тема 2.1.** Розрахунки параметрів кривошипних машин

1. Визначення крутящого моменту, на кривошипному валі;

2. Залежність  $S, V, J = f(a);$ 

3. Визначення роботи і потужності електродвигуна;

4. Розрахунок параметрів маховика, муфти, гальма, головного робочого валу.

**Тема 2.2.** Динамічні моделі кривошипних машин

1. Етапи руху і динамічні моделі КПІМ, динамічна модель для третього етапу технологічного циклу.

2. Хід нагруження преса від початку робочого ходу до зняття нагрузки.

3. Динамічні моделі для інших етапів технологічного циклу.

## **Розділ 3. Гідравлічні преси для розділювальних операцій і молота**

**Тема 3.1.** Розрахунки параметрів гідравлічних пресів для розділювальних операцій і молота.

1. Розрахунки робочого і зворотного ходів циліндрів;

2. Розрахунки параметрів демпферів і гідросистеми.

**Тема 3.2.** Динамічні моделі пресів для розділювальних операцій і молота

- 1. Диференційні рівняння руху демпфера;
- 2. Диференційні рівняння руху поперечини преса;
	- 3.1. Розподіл обсягу дисципліни за видами навчальних занять та темами

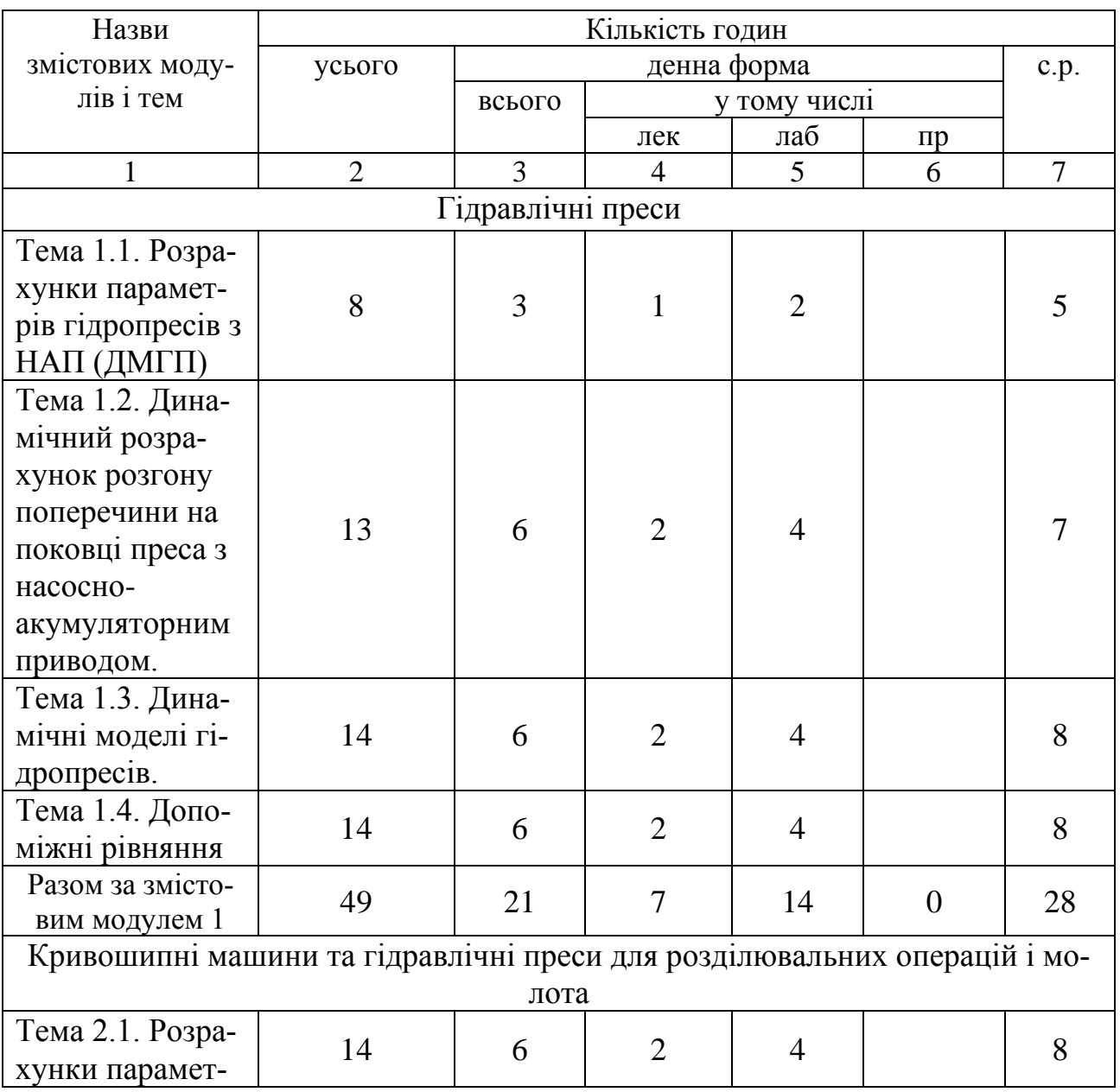

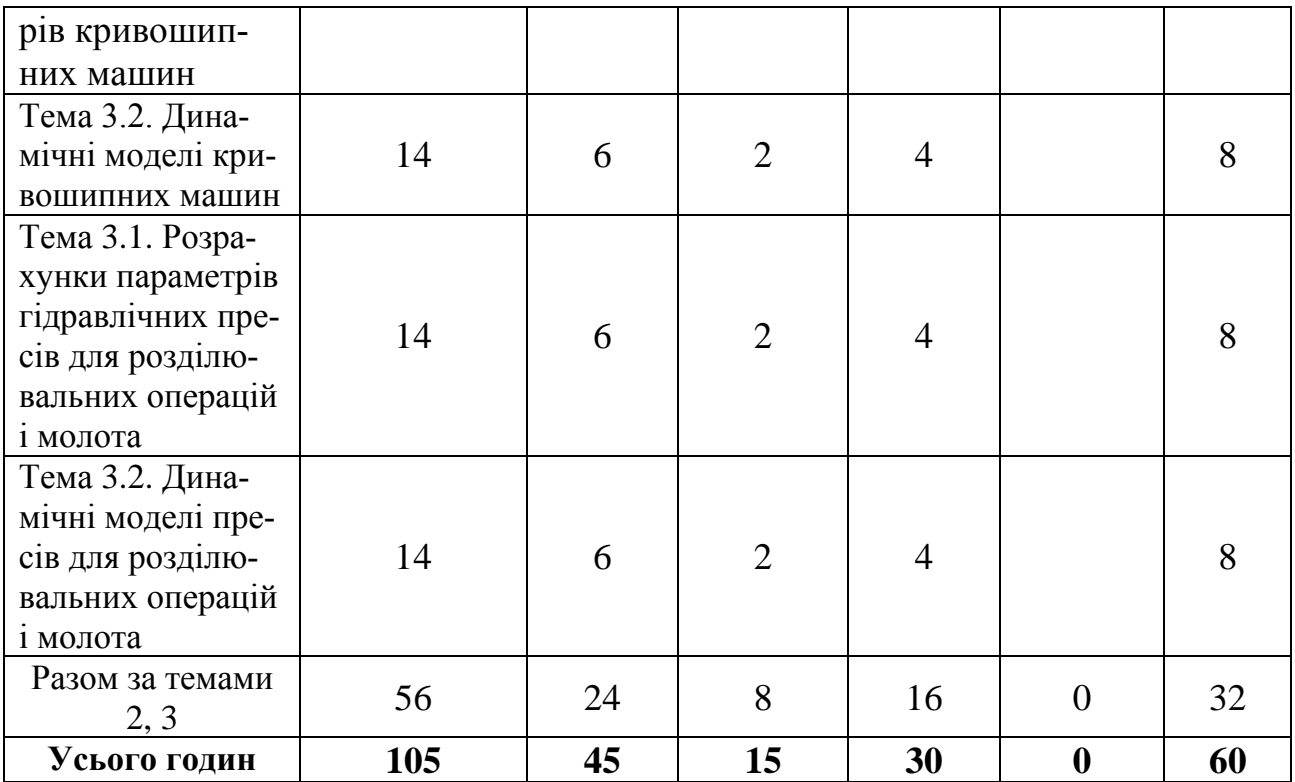

# 3.2. Теми семінарських занять

Семінарські заняття не передбачені робочим планом.

# 3.3. Теми практичних занять

# Практичні заняття не передбачені робочим планом

# 3.4. Теми лабораторних занять

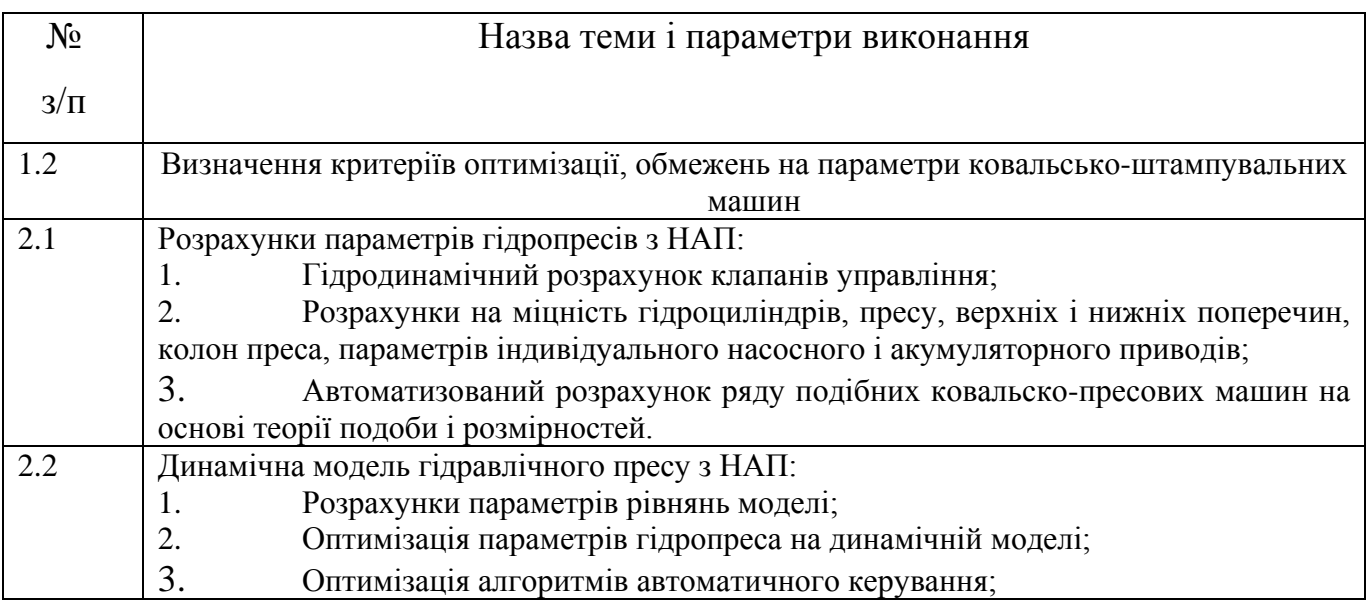

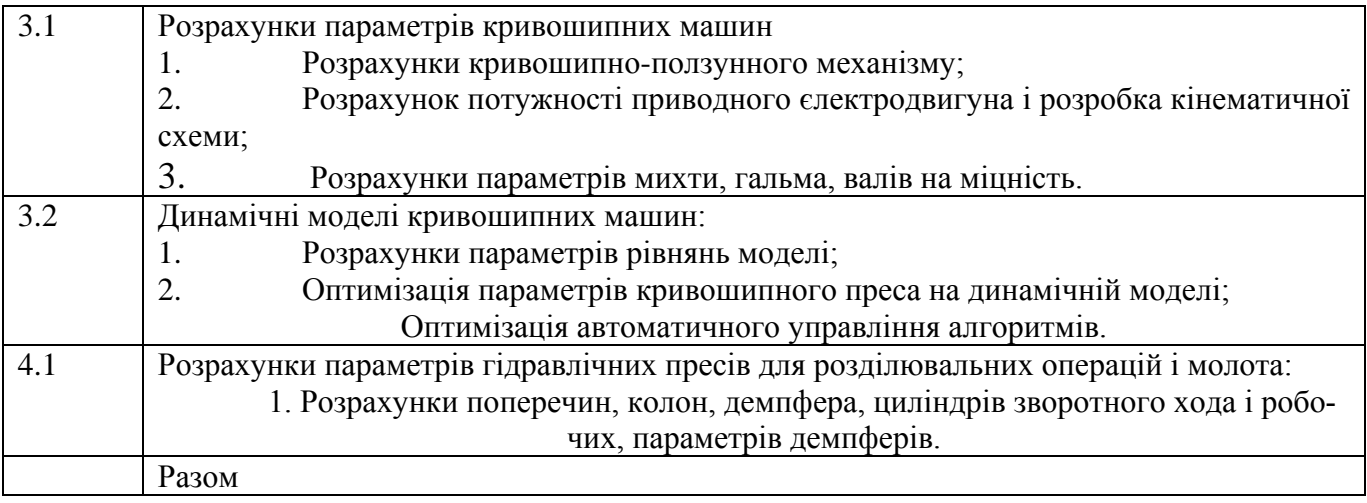

## 3.5. Самостійна робота

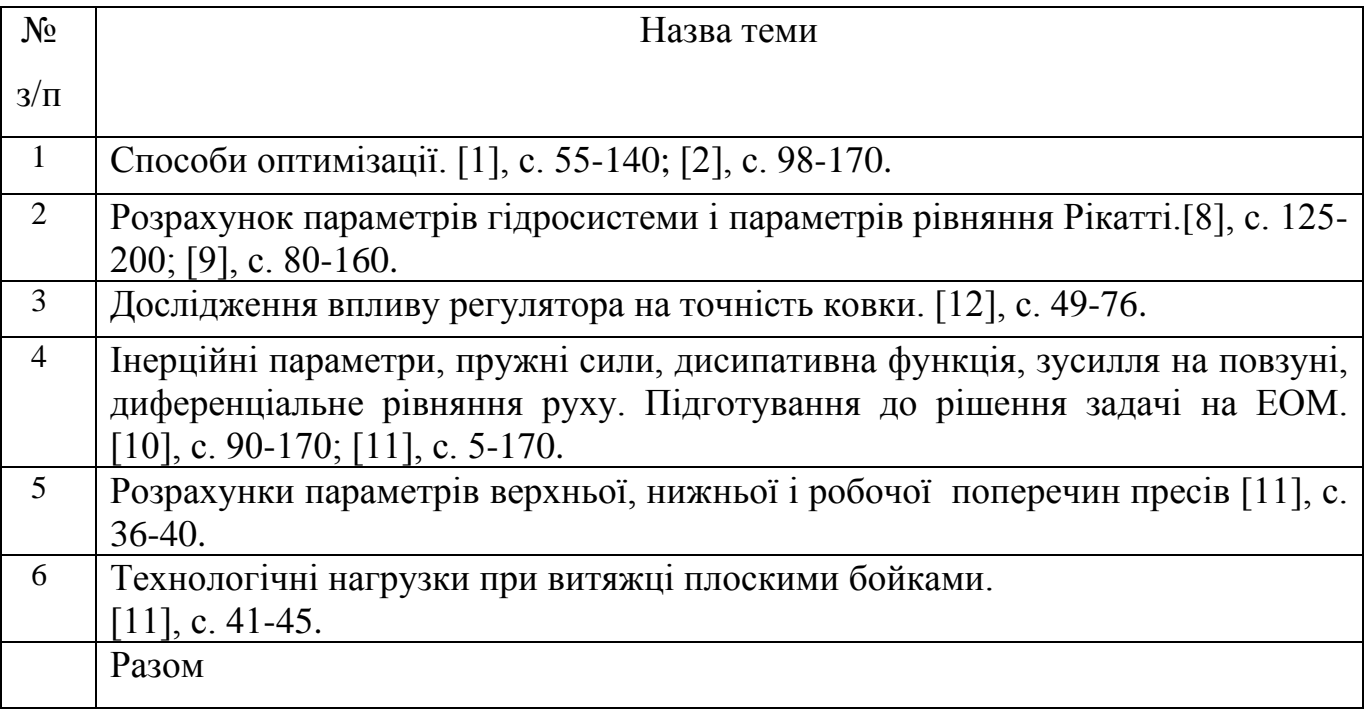

# 3.6. Індивідуальні завдання

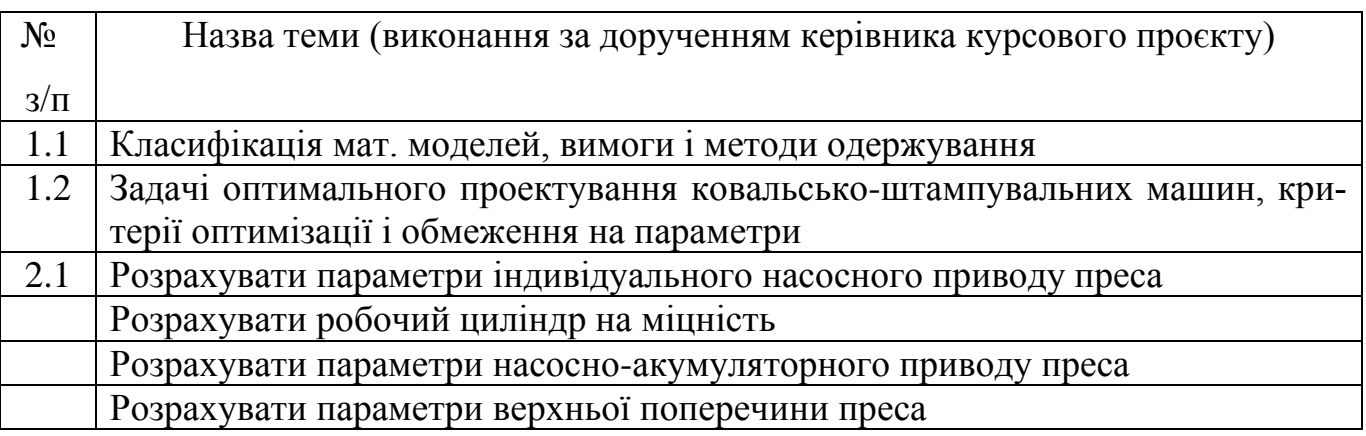

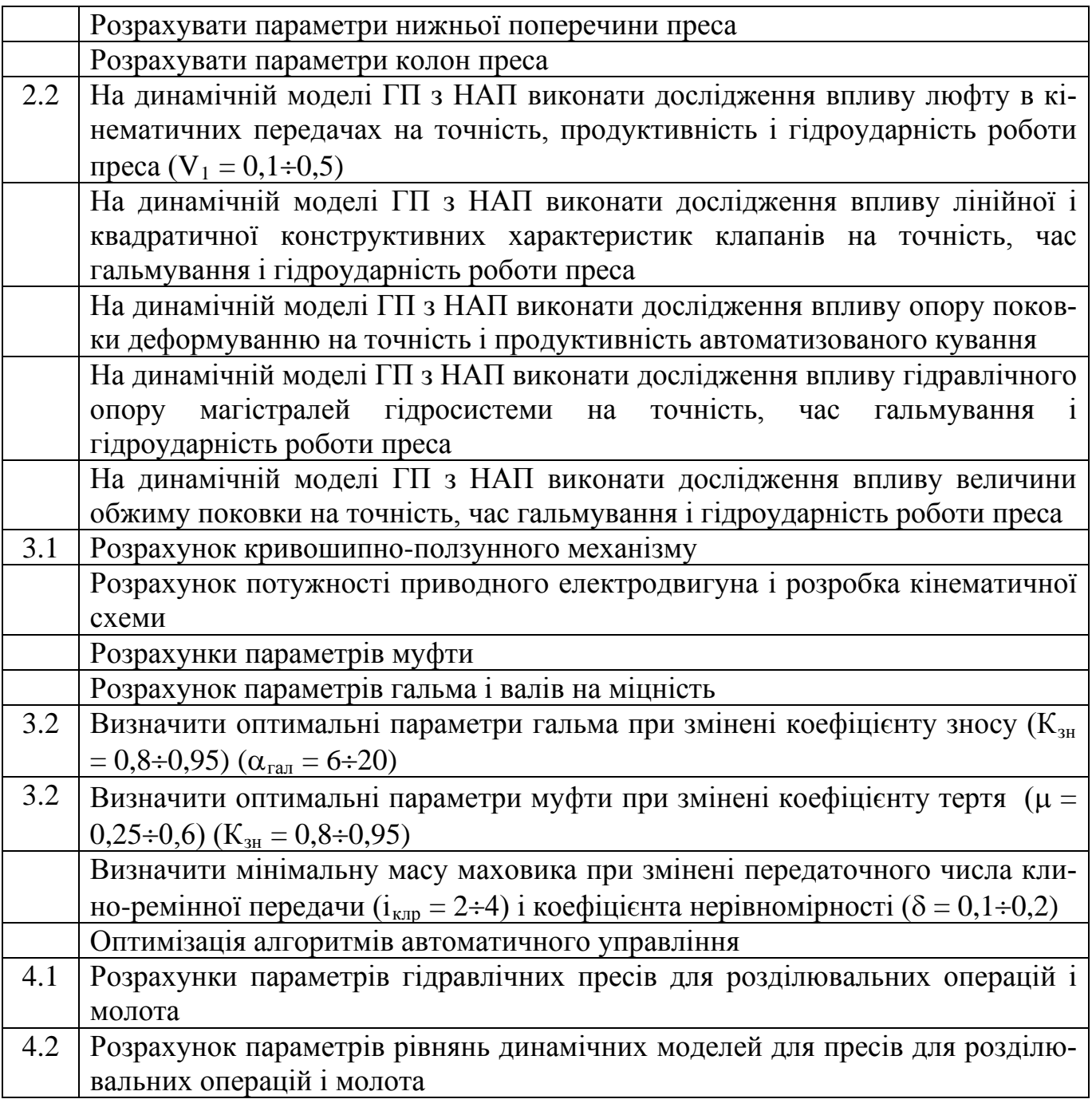

# ІV КРИТЕРІЇ ОЦІНЮВАННЯ

4.1. Перелік обов'язкових контрольних точок для оцінювання знань студентів денної форми навчання

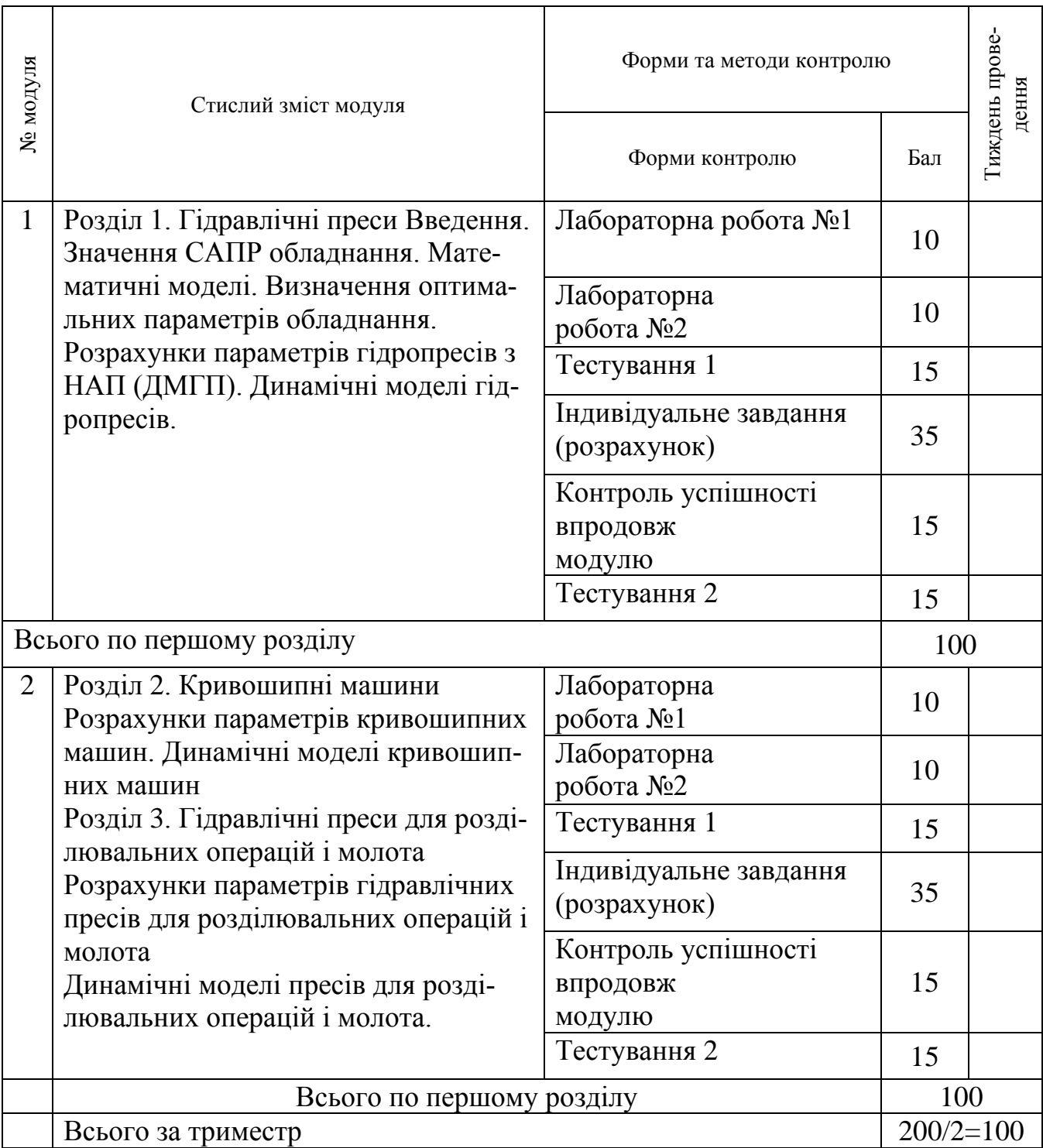

## V ЗАСОБИ ОЦІНЮВАННЯ

## 5.1. Методи навчання

Учбовий процес забезпечується наступним методичним матеріалом:

- ♦ Конспекти лекцій;
- ♦ Методичні вказівки для самостійної роботи і індивідуальних завдань;

При вивченні дисципліни застосовується кредитно-модульна система оцінки рівня підготовки студентів за стобальною шкалою. Якщо студент протягом триместру по результатам вивчення дисципліни виконує усі контрольні точки і набирає 55 балів, то він автоматично без додаткових умов отримує залік.

## 5.2. Методи контролю

Передбачається використовування модульно – рейтингової системи оцінювання знань. Основною формою контролю знань студентів в кредитно модульній системі є складання студентами всіх запланованих модулів. Формою контролю є накопичувальна система. Складання модуля передбачає виконання студентом комплексу заходів, запланованих кафедрою і передбачених семестровим графіком навчального процесу та контролю знань студентів, затверджених деканом факультету.

Контроль знань студентів передбачає проведення вхідного, поточного і підсумкового контролю.

Вхідний контроль знань проводиться на першому тижні сьомого триместру, в якому вивчається навчальна дисципліна, і включає контроль залишкових знань з окремих навчальних дисциплін, які передують вивченню дисципліни «Теоретичні основи формоутворення» і є базовими для її засвоєння.

Поточний контроль знань студентів включає наступні види:

- вибірковий усний опит перед початком кожної лабораторної роботи по темі заняття із виставленням оцінок (балів);

- захист кожної лабораторної роботи з виставленням оцінок (балів);

- захист індивідуальних завдань з самостійної роботи;

- програмований на ПЕОМ або безмашинний за допомогою карток контроль перед початком виконання лабораторних робіт;

- програмований на ПЕОМ або безмашинний за допомогою карток контроль з окремих тем або змістовних модулів дисципліни;

- письмові контрольні роботи з окремих модулів дисципліни.

Підсумковий контроль знань включає наступні види:

- модульний контроль за результатами захисту лабораторних робіт, програмованого контролю знань і контрольних робіт;

- екзамен (письмовий) після завершення вивчення дисципліни наприкінці 7-го триместру;

- визначення рейтингу за підсумками роботи студента в триместрі і рейтингу з навчальної дисципліни.

Підсумкова оцінка за кожний модуль виставляється за 100-бальною шкалою. При умові, що студент успішно здає всі контрольні точки, набравши з кожної з них не менше мінімальної кількості балів, необхідної для зарахування відповідної контрольної точки, виконує та успішно захищає лабораторні роботи, самостійно виконує і успішно захищає реферат з обраної теми, та має за результатами роботи в триместрі підсумковий рейтинг не менше 55 балів, то за бажанням студента в залежності від суми набраних балів йому виставляється підсумкова екзаменаційна оцінка за національною шкалою і шкалою EСTS. Переведення набраних студентом балів за 100 бальною шкалою в оцінки за національною (5-бальною) шкалою та шкалою EСTS здійснюється в відповідності до таблиці:

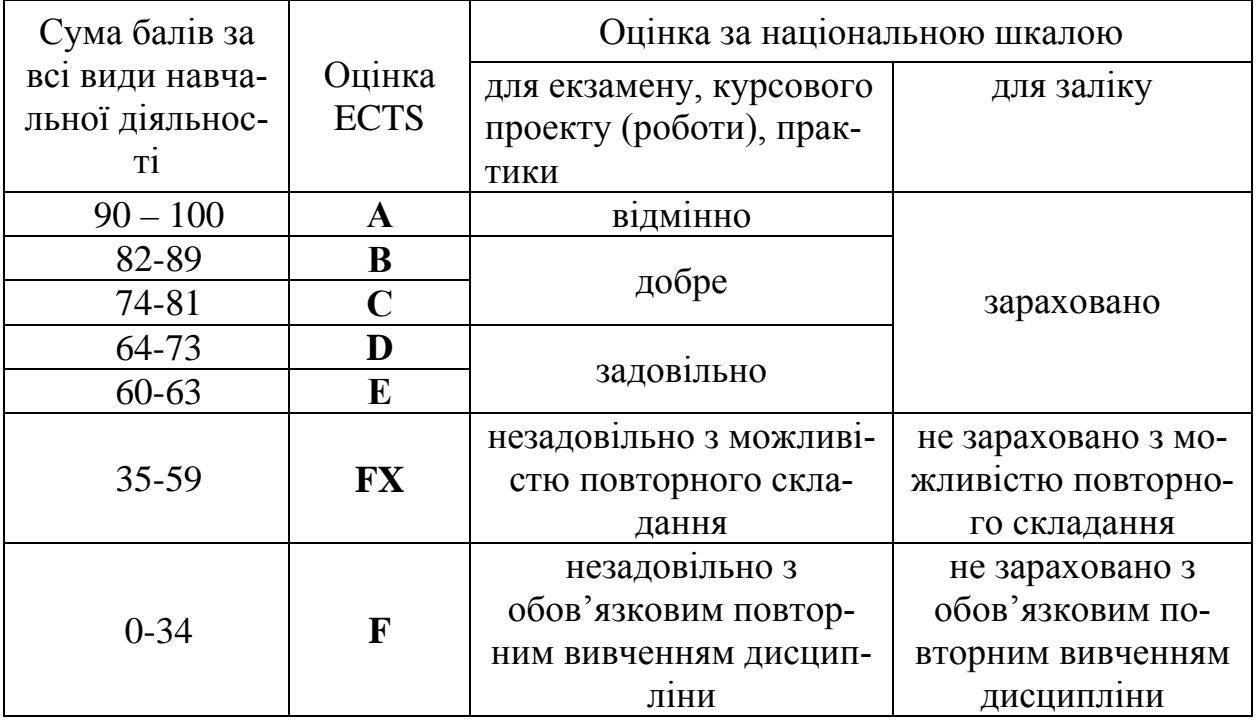

#### **Шкала оцінювання: національна та ECTS**

## VI РЕКОМЕНДОВАНІ ДЖЕРЕЛА ІНФОРМАЦІЇ

### 6.1. Методичне забезпечення

- 1. Робоча програма дисципліни;
- 2. Пакет ККР (внутр. використання);
- 3. Питання і завдання для контрольних робіт з дисципліни;
- 4. Питання і завдання для модульних контролів з дисципліни;
- 5. Методичні вказівки до лабораторних занять. План лабораторних занять;
- 6. Методичні вказівки до виконання курсових проектів (робіт);
- 7. Методичні вказівки до семінарських або практичних занять. План семінарських або практичних занять;
- 8. Методичні вказівки до виконання самостійної роботи;
- 9. Метод. забезпечення теоретичної частини курсу;

10.Тести;

11.Екзаменаційні питання і завдання ( + приклад екзаменаційного білету);

6.2. Основна література

1. Дьяконов В.П. Simulink: Самоучитель. – М.: ДМК-Пресс, 2013. – 784с. ISBN 978- 5-94074-868-7/

2. Васильев В.В., Симак Л.А., Рыбникова А.М. Математическое и компьютерное моделирование процессов и систем в среде MATLAB/SIMULINK Учебное пособие. — Киев: Национальный авиационный университет, 2008. — 91 с.

3. Лазарев Ю. Моделирование процессов и систем в MATLAB / Simulink Учебный курс. – СПб.: Питер; Киев: Издательская группа BHV, 2005. – 512 с. ISBN 5-469- 00600-X ISBN 966-552-144-6.

4. Черных И.В. Simulink: среда создания инженерных приложений. Учебносправочное пособие. Под общ. ред. к. т. н. В. Г. Потемкина. – М.: ДИАЛОГ-МИФИ, 2003. – 496 с. ISBN 5-86404-186-6.

5. Герман-Галкин С.Г. Matlab & Simulink. Проектирование мехатронных систем на ПК. Учебное пособие. — СПб.: Корона-Век, 2008. — 368 с. — ISBN 978-5-903383- 39-9.

6. Методические указания к лабораторным работам по дисциплине «Автоматизированный электропривод» (для студентов специальности 7.092.5001): Практикум по моделированию / Сост. Субботин О.В. – Краматорск: ДГМА, 2003. – 28 с.

7. Рудаков П.И., Сафронов В.И. Обработка сигналов и зображений. MATLAB 5.x / Под общей редакцией к.т.н. В.Г. Потемкина. М.: ДИАЛОГ-МИФИ, 2000. – 649с.

# ІНФОРМАЦІЙНІ РЕСУРСИ

1. «Scilab Рішення інженерних і математичних задач», її автори: Є. Р. Алексєєв, О. В. Чеснокова, Є. А. Рудченко. Сайт книги: http://books.altlinux.ru/altlibrary/scilab.

2. Сайт персональних навчальних систем ХНЕУ ім. С. Кузнеця. – http://www.ikt.hneu.edu.ua/.

3. Quick-R [Electronic resource]. – Access mode : http://www.statmethods.net/index.html.

4. R Site Search [Electronic resource]. – Access mode : http://finzi.psych. upenn.edu/nmz.html.

5. Rtips. Revival 2014! [Electronic resource]. – Access mode : http://pj.freefaculty.org/R/Rtips.html.

6. Statistics with R [Electronic resource]. – Access mode : http://zoonek2. free.fr/UNIX/48\_R/all.html.

6.3. Допоміжна

1. SolidWorks 2009 на примерах. Н.Ю. Дударева, С.А. Загайко: БХВ-Петербург, 2009, 544 с.

2. Прерис А.М. SolidWorks 2005/2006. Учебный курс. / А.М. Прерис. – СПб.: Питер, 2006. – 528 с.: ил.

3. Прохоренко В.П. SolidWorks. Практическое руководство. / В.П. Прохоренко. – М.: ООО «Бином-Пресс», 2004. – 448с.: ил.

4. Тику Ш. Эффективная работа: SolidWorks 2004. / Ш. Тику. – Спб.: Питер, 2005. – 768 с.: ил.

5. Чугунов М.В. CAE-системы предварительного анализа объектов машиностроения. Часть 1. Линейная статика. / М.В. Чугунов – Рузаевка: Рузаевский печатник,  $2003. - 44$  c.

6. Алямовский А.А. Инженерные расчеты в SolidWorksSimulation. М.: ДМК Пресс, 2010. 464 с., ил.

7. Алямовский А.А. SolidWorks 2007/2008. Компьютерное моделирование в инженерной практике / А.А. Алямовский, А.А. Собачкин, Е.В. Одинцов, А.И. Харитонович, Н.Б. Понамарев. – СПб.: БХВ-Петербург, 2008. –1040 с.: ил.

8. Алямовский А.А. SolidWorks/CosmosWorks. Инженерный анализ методом конечных элементов / А.А. Алямовский. – М.: ДМК Пресс, 2004. – 432 с.

Робочу програму склав: \_\_\_\_\_\_\_\_\_\_\_\_\_\_\_\_\_\_\_ доц., к.т.н. С.А. Єрьомкін

## **Додаток А**

## **Контрольні завдання та питання для контролю рівня засвоєння теоретичних положень та спроможності використання їх на практиці**

1. Контрольні завдання для перевірки спроможності використання теоретичних положень на практиці

## **Варіант №1**

1 Класифікація математичних моделей технічних об'єктів;

2 Визначити параметри робочого циліндра гідропреса, використовуючи програми кафедри.

### **Варіант №2**

1 Динамічна модель гідропреса з НАП: рівняння руху рухливої поперечини і рівняння нерозривності з урахуванням пругкості рідини;

2 Визначити параметри електродвигуна КШП, використовуючи програми кафедри;

### **Варіант №3**

1 Динамічна модель гідропреса з НАП: видаткові характеристики клапанів, рівняння руху клапанного розподільника;

2 Визначити параметри маховика КШМ, використовуючи програми кафедри;

### **Варіант №4**

1 Инамічна модель гідропреса з НАП: рівняння руху сервопривода й опору поковки деформуванню;

2 Визначення параметрів муфти КШМ, використовуючи програми кафедри;

### **Варіант №5**

1 Динамічна модель гідропреса з НАП: рівняння руху виконавчого механізму;

2 Визначення параметрів гальма КШМ, використовуючи програми кафедри;

### **Варіант №6**

1 Динамічна модель КПІМ для третього етапу технологічного циклу (хід навантаження преса від початку робочого хода до зняття навантаження на повзуні);

2 Визначити параметри гальма КШМ, використовуючи програми кафедри;